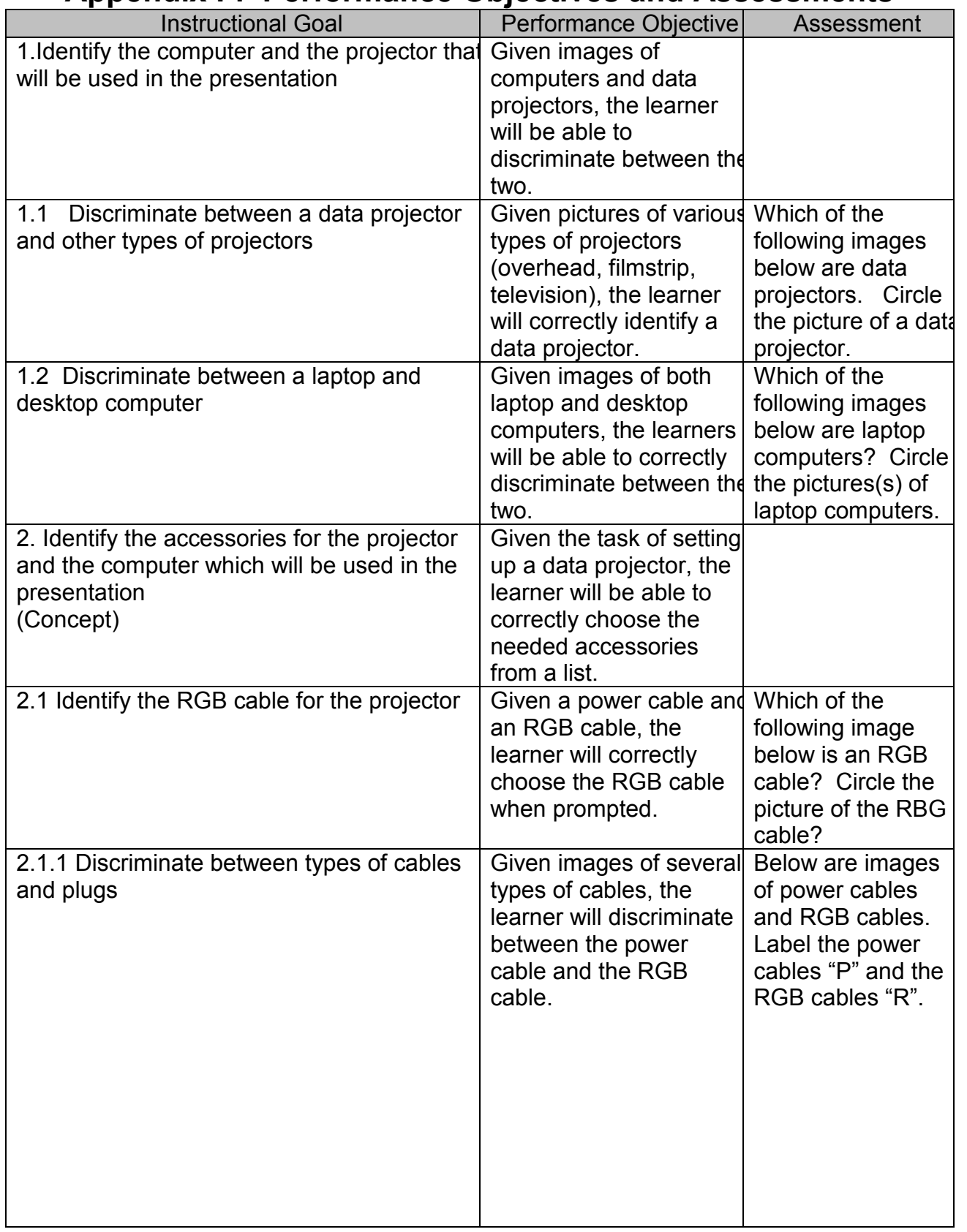

## Appendix F: Performance Objectives and Assessments

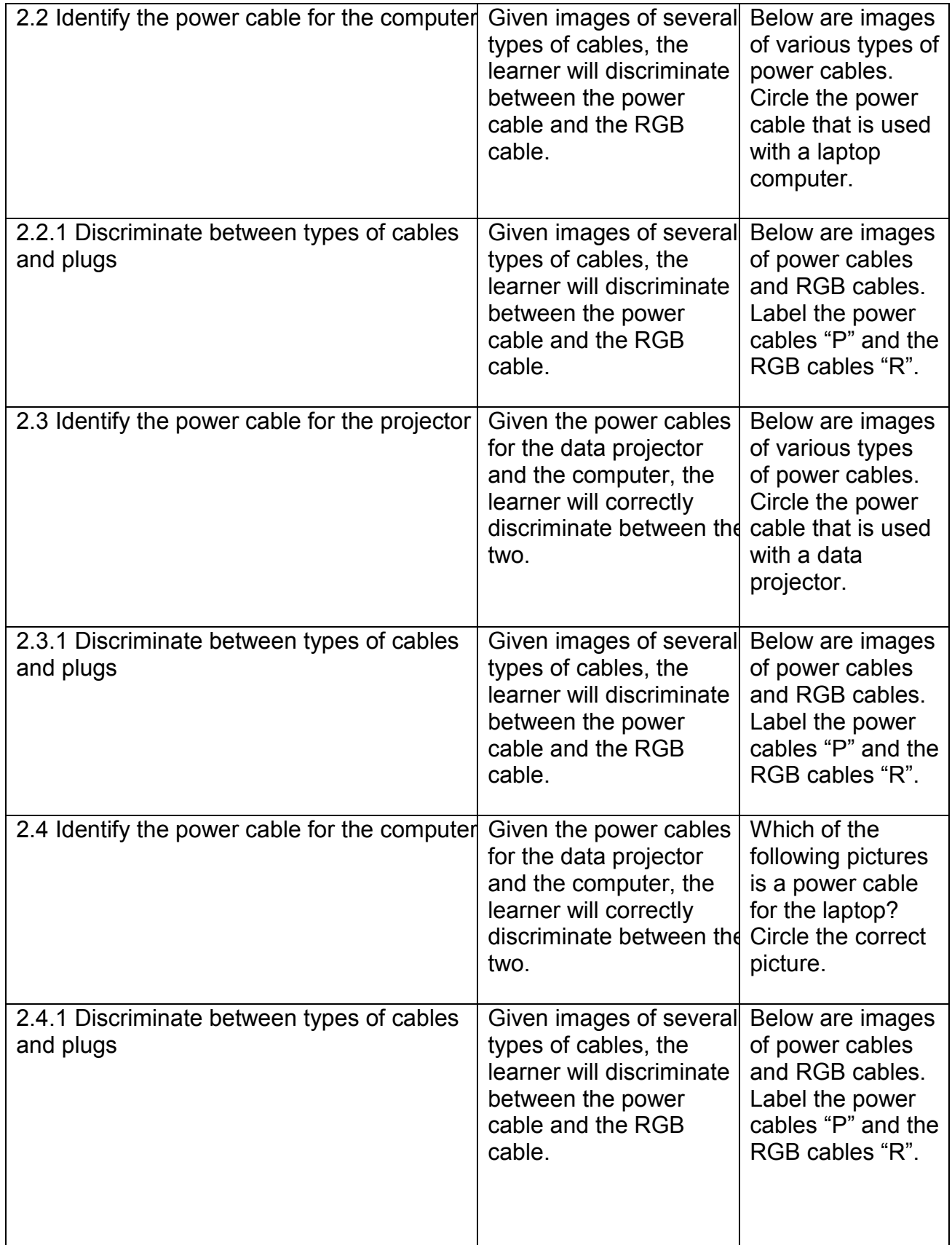

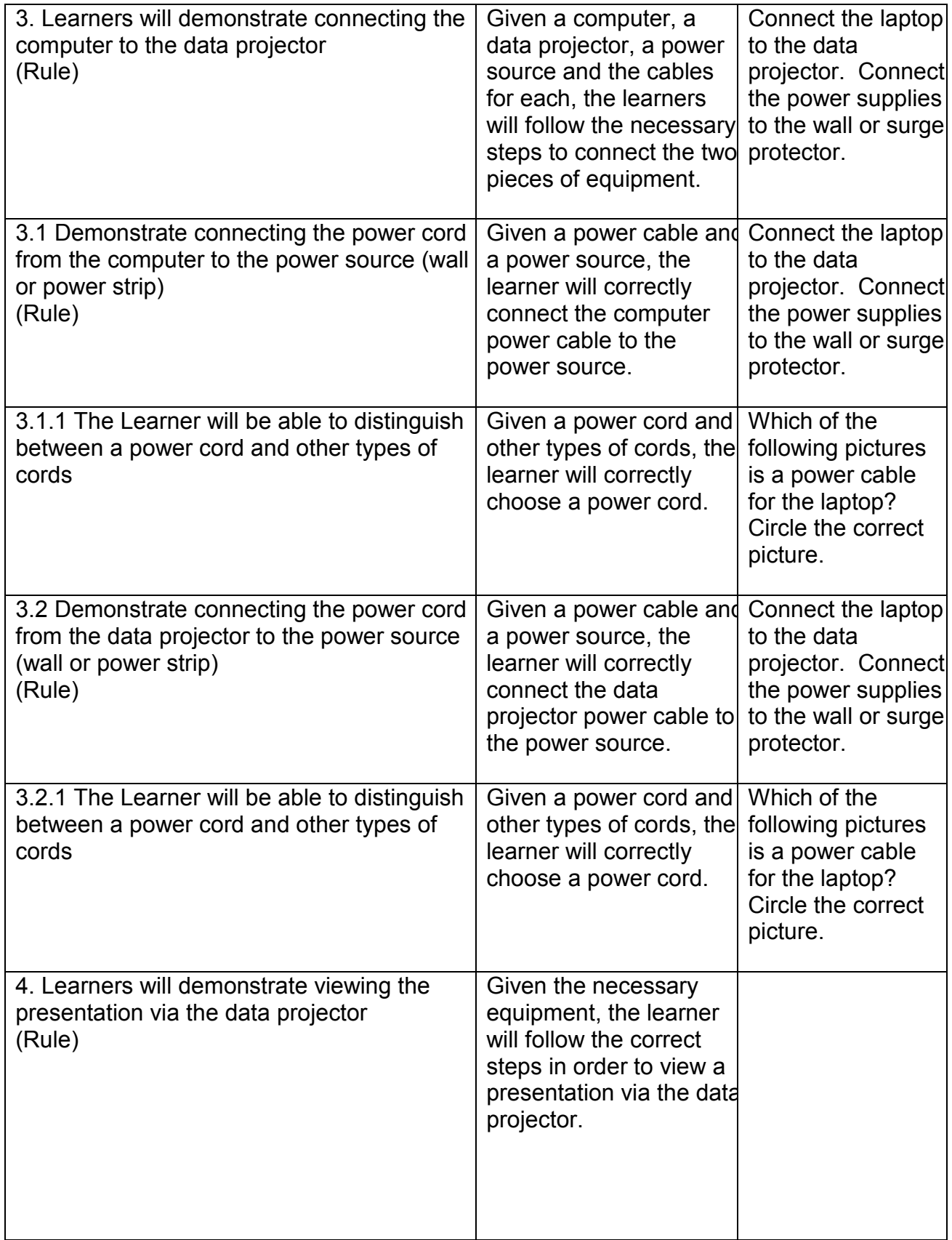

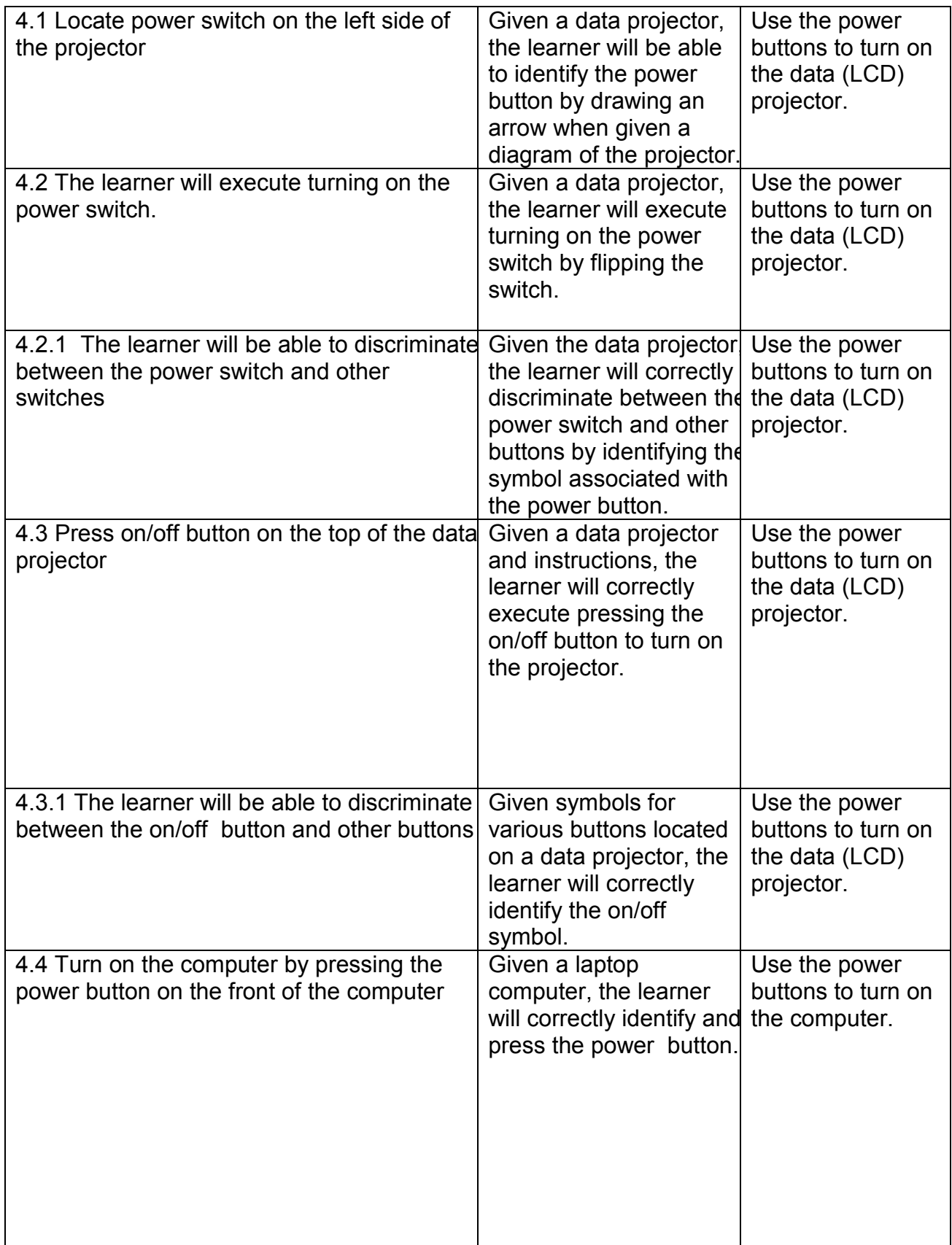

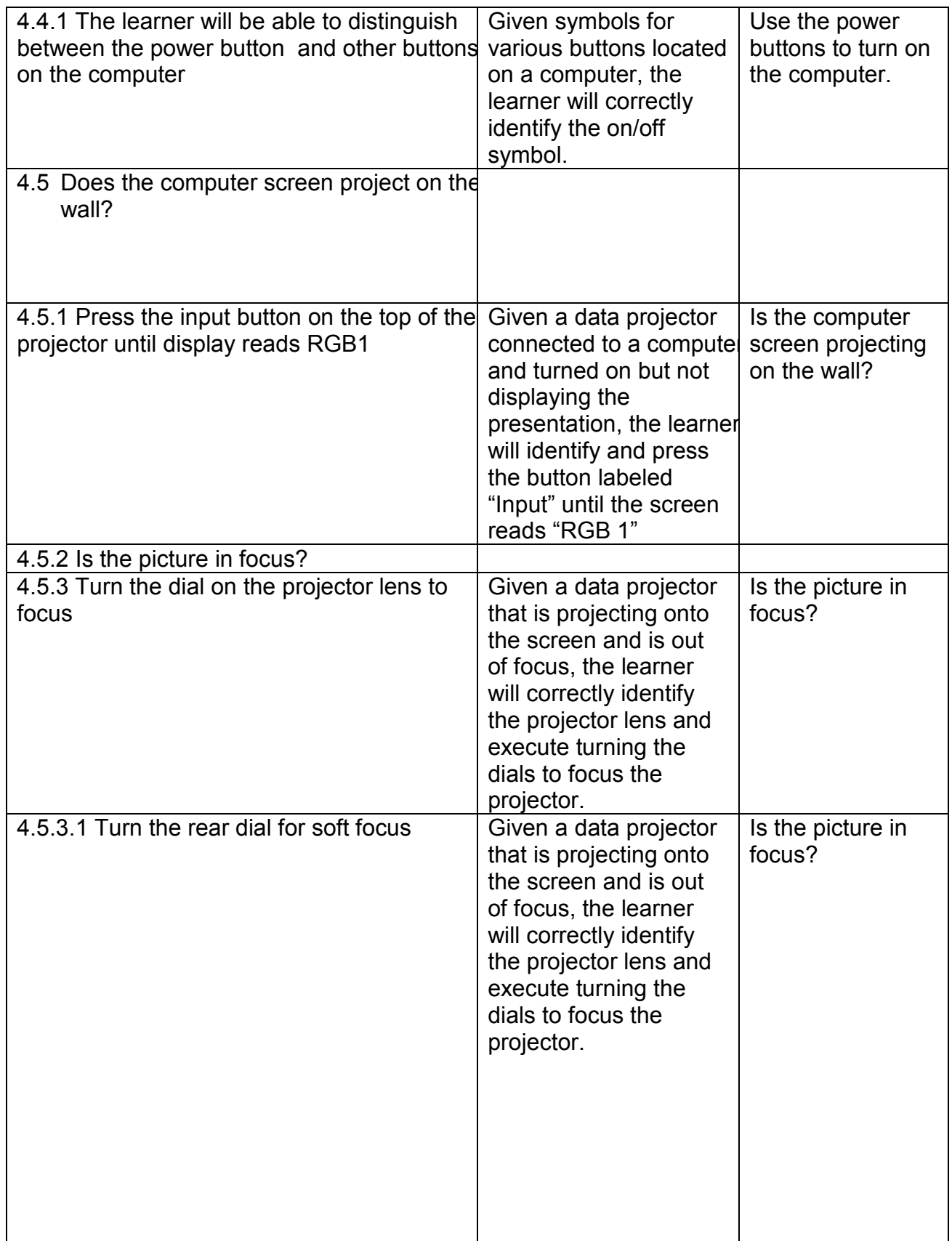

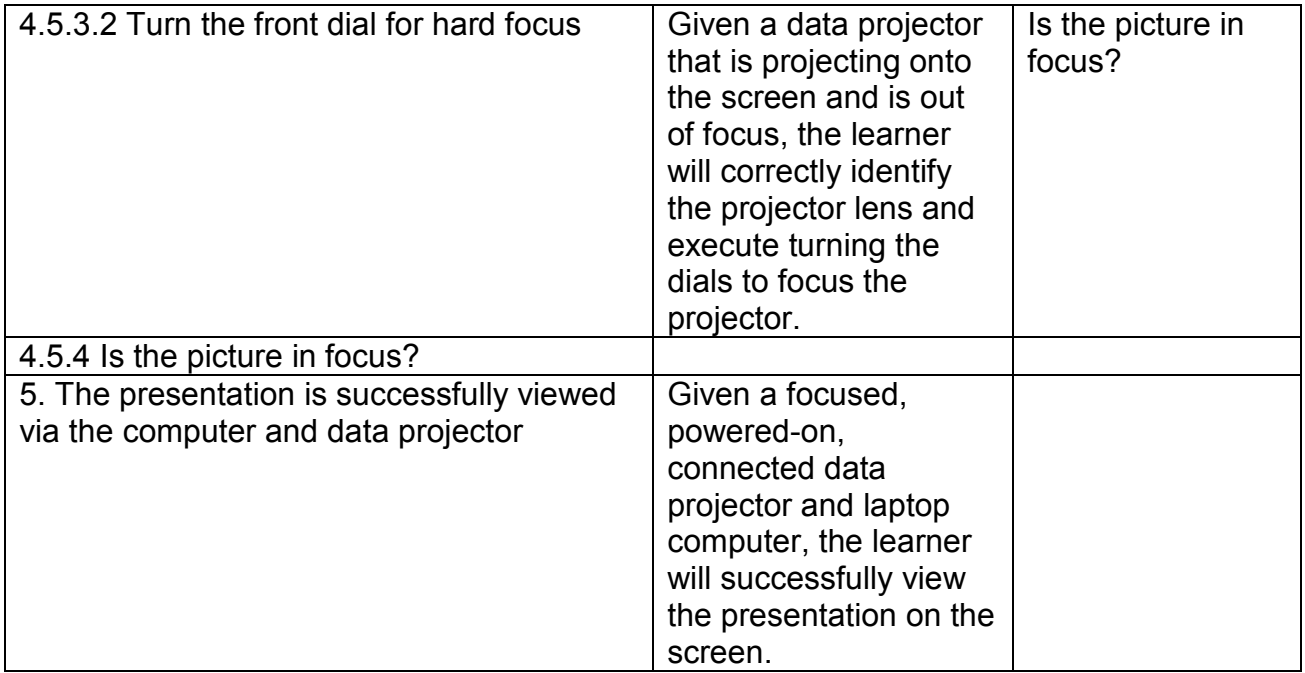